# **PATCH MINOR ABI compatibility**  is not a **MAJOR** problem

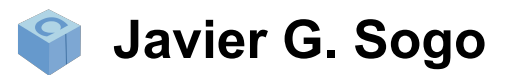

jgsogo@gmail.com javierg@jfrog.com @jgsogo

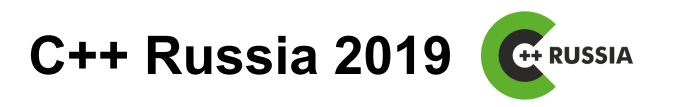

April 20th, 2019 Moscow, RU

● **ABI**, not API

**API (Application Programming Interface):** *A set of functions and procedures allowing the creation of applications that access the features or data of an operating system, application, or other service.*

oxforddictionaries.com

It's a **contract**: language/compiler + documentation

## **API** is defined by

- **Names**
- **Signatures**
- Declarations location
- Functionality (docs)

### std::apply Defined in header <tuple> template <class F, class Tuple>  $(since C++17)$ constexpr decltype(auto) apply(F&& f, Tuple&& t); Invoke the Callable object f with a tuple of arguments. **Parameters** - Callable object to be invoked f.  $t -$  tuple whose elements to be used as arguments to f

### **Return value**

The value returned by f.

### cppreference.com

● **ABI**, not API

**ABI (Application Binary Interface):** *an interface between two binary program modules. An ABI defines how data structures or computational routines are accessed in machine code, which is a low-level, hardwaredependent format.*

en.wikipedia.org

Not covered by the C++ Standard (implementation detail)

**ABI** can be affected by

Infrastructure (DevOps, CI, Sysadmin)

- Calling convention
- Exception handling
- Name mangling
- $\bullet$  C++ runtime

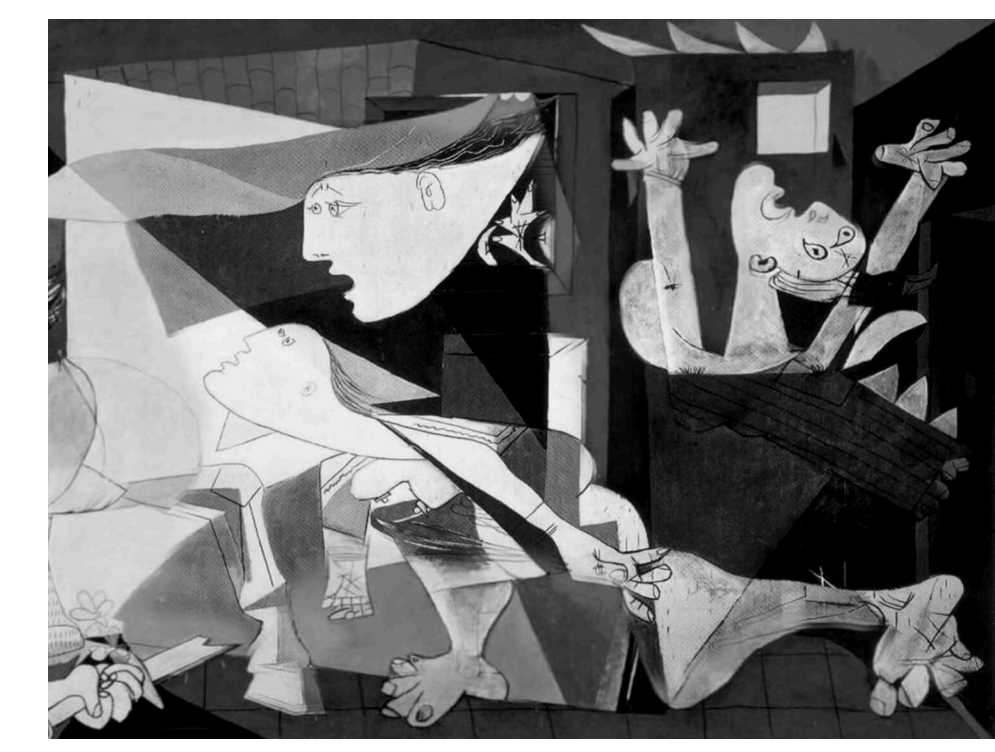

Pablo Ruíz Picasso. *Guernica* (fragment). 1937

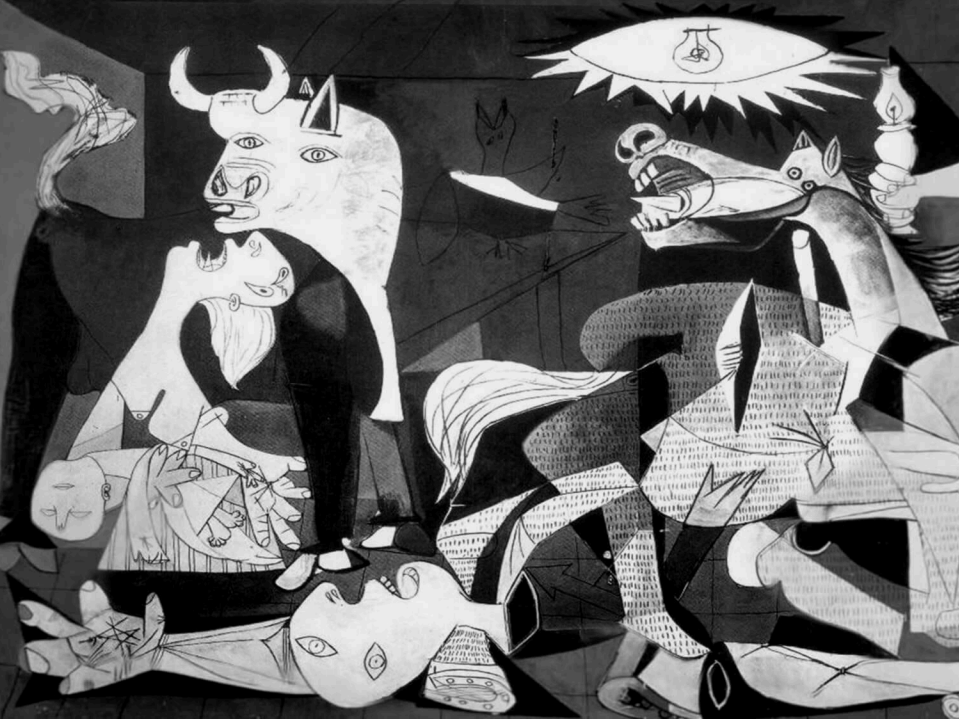

Pablo Ruíz Picasso. *Guernica* (fragment). 1937

**NEW**<br>Frog

### **ABI** can be affected by

### Code (Developer)

- Binary representation of types
- vtable layout
- Inheritance, namespaces, overloading,...

● **ABI compatibility**

A library is **binary compatible** if another module linked dynamically with a former version of that library continues running with newer versions without the need of recompiling.

**Source compatibility**: a program need to be recompiled against a new version of the library, but no further changes are needed.

7

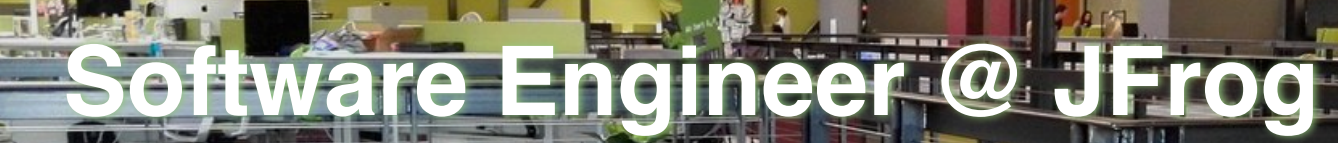

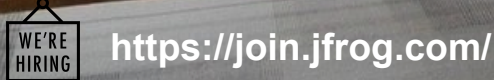

 $F$ 

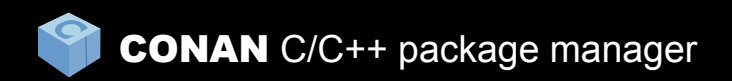

FOSS (MIT), including in-house server

Decentralized/distributed, git-like

Build system agnostic

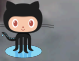

- >2700 stars
- cpplang/#conan
- @conan\_io

### **Barbarians**

- Diego Rodríguez-Losada
- Luis Martínez de Bartolomé
- Daniel Manzaneque
- Javier García Sogo
- Uilian Ries
- Konstantine Ivlev
- …and, **we are hiring!**

*Conan the Barbarian*  John Milius. 1982

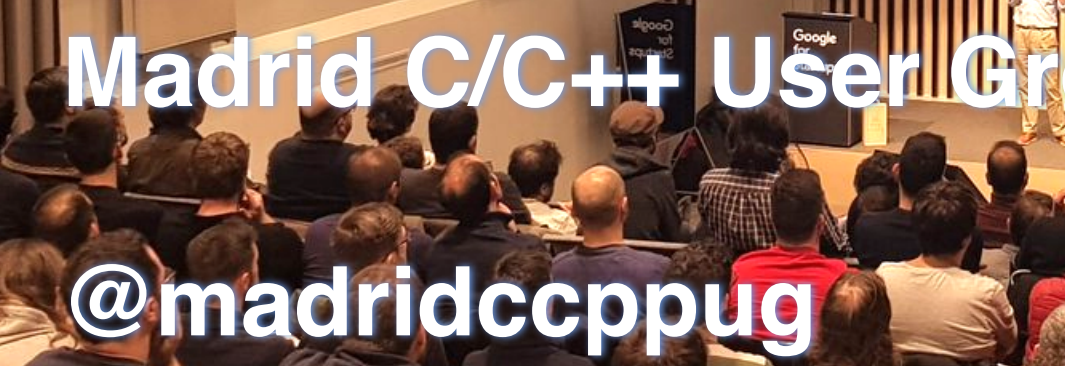

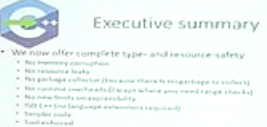

· Support

\* "C++ on Herolds"

+ Not environment of

\* C14 Core Sabbilines, tonny Alexandr GM House Journals F. Matic analysisterin

reasonable to Maxwash Street truster, a lotter Clarig 1534.

Caveat week

Morgan Stanle

idizer

**CONAN** 

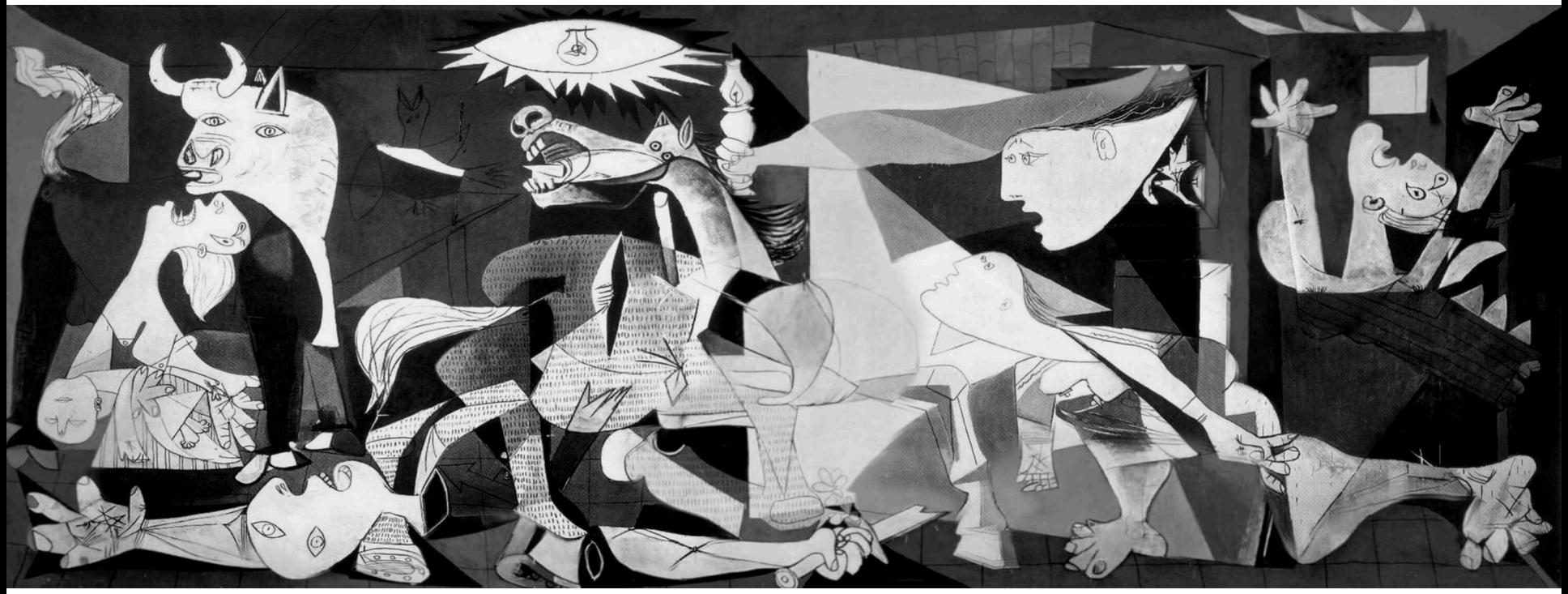

### Pablo Ruíz Picasso. *Guernica*. 1937 Museo Nacional Centro de Arte Reina Sofía, Madrid, Spain

# **COMPLEX ABI compatibility**  is not a **MAJOR** problem

## ABI compatibility, should I care?

- If you build an **application**, and
	- All your code is in the same repo, or
	- You compile always everything from sources, and
	- Do not allow plugins

- If you build a **library** 
	- you DO care about ABI compatibility
	- …unless you are writing a header-only

## ABI compatibility, should I care?

- If you build an **application**, and
	- All your code is in the same repo, or
	- You compile always everything from sources, and
	- Do not allow plugins

- If you build a **library** 
	- you DO care about ABI compatibility
	- …unless also if you are writing a header-only

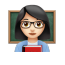

33

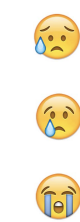

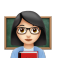

# Challenger #1

The runtime

Challenger #1 - The runtime

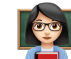

```
int main( int argc, const char* argv[] )
\{printf( "Scenario #1" );
    struct dirent **namelist;
    int n;
   n = \text{scandir}(".", &namelist, NULL, alphasort);
    if (n < 0)perror("scandir");
    else {
        while (n-) {
            printf("%s\n", namelist[n]->d_name);
            free(namelist[n]);
        free(namelist);
```
C plain application (C89 standard)

C-plain-app

**gcc main.c -o c-plain-app ./c-plain-app** 

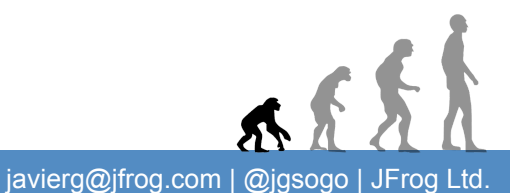

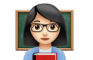

### C standard library (libc)

Many implementations: glibc, musl, uClibc, dietlibc,...

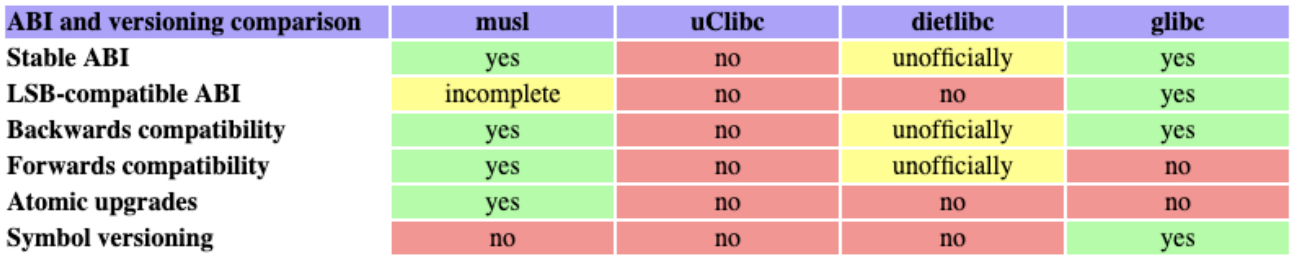

Table from musl libc [\(https://www.musl-libc.org/\)](https://www.musl-libc.org/)

"Provided" by the running distro

**bash: ./c-plain-app: /lib/ld-musl-x86\_64.so.1: bad ELF interpreter: No such file or directory bash: ./c-plain-app: No such file or directory ./c-plain-app: /lib64/libc.so.6: version `GLIBC\_2.15' not found (required by ./c-plain-app)**

# Challenger #1 - The runtime

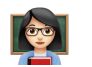

**glibc**: GNU C library

- **Backwards compatible**
- Compile your executables against a really old distro (centos6)
- Be careful even if it works

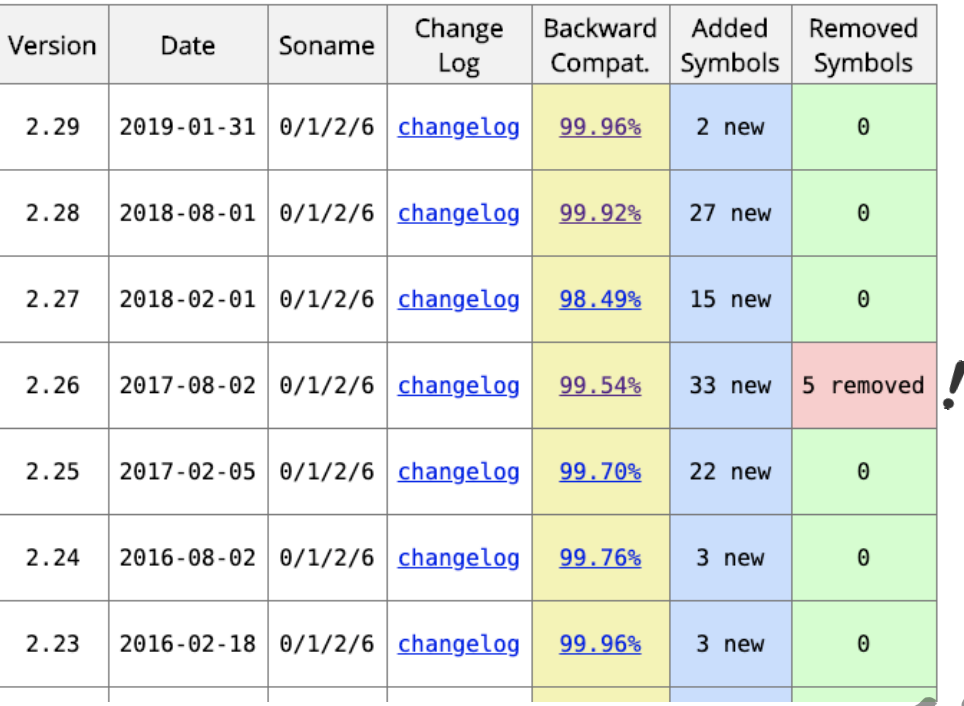

Table from ABI Laboratory (https://abi-laboratory.pro/?view=timel

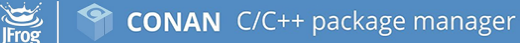

# Challenger #2

The tools

 $\overline{\phantom{a}}$ 

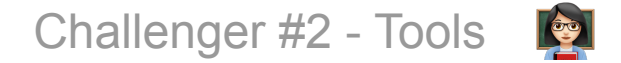

Compiler — Shit happens!

- GCC 4.7.0 and GCC 4.7.1
	- $\circ$  a data member was added to  $stat:list$  (change size)
	- std::pair's move constructor was not trivial (change calling convention)
- GCC has some defaults
	- $O$  C++ dialect  $-fabi-version$
	- $\circ$  Dual ABI: GLIBCXX\_USE\_CXX11\_ABI
	- ...

# Challenger #2 - Tools

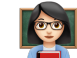

### GLIBCXX USE CXX11 ABI and GCC > 5.x

#define \_GLIBCXX\_USE\_CXX11\_ABI 1

#include <string>

void function(std::string input) {}

 $GCC < 5.0$  function(std::basic\_string<char, std::char\_traits<char>, std::allocator<char>>)

 $GCC > 5.x$  function(std::\_cxx11::basic\_string<char, std::char\_traits<char>, std::allocator<char>>)

### #define \_GLIBCXX\_USE\_CXX11\_ABI 0

 $GCC > 5.x$  function(std::basic\_string<char, std::char\_traits<char>, std::allocator<char>>)

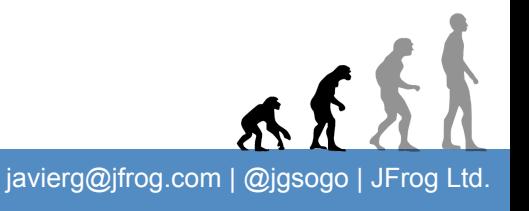

# Challenger #2 - Tools

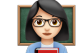

### GLIBCXX USE CXX11 ABI and GCC > 5.x

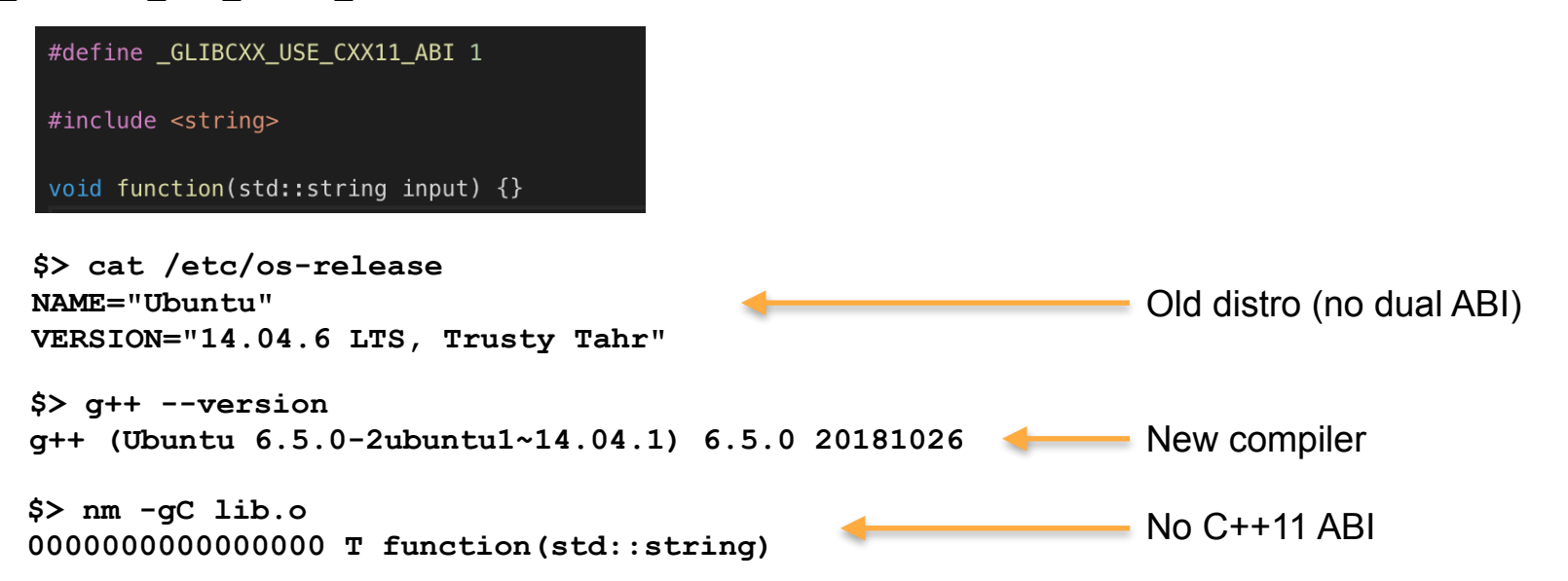

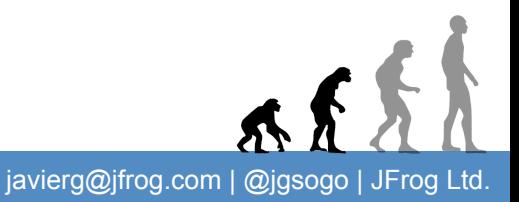

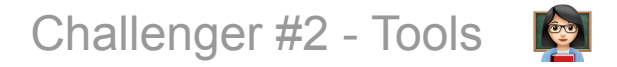

Visual Studio: *"VC Runtime in the latest MSVC v142 toolset is binary compatible with v140 and v141"*

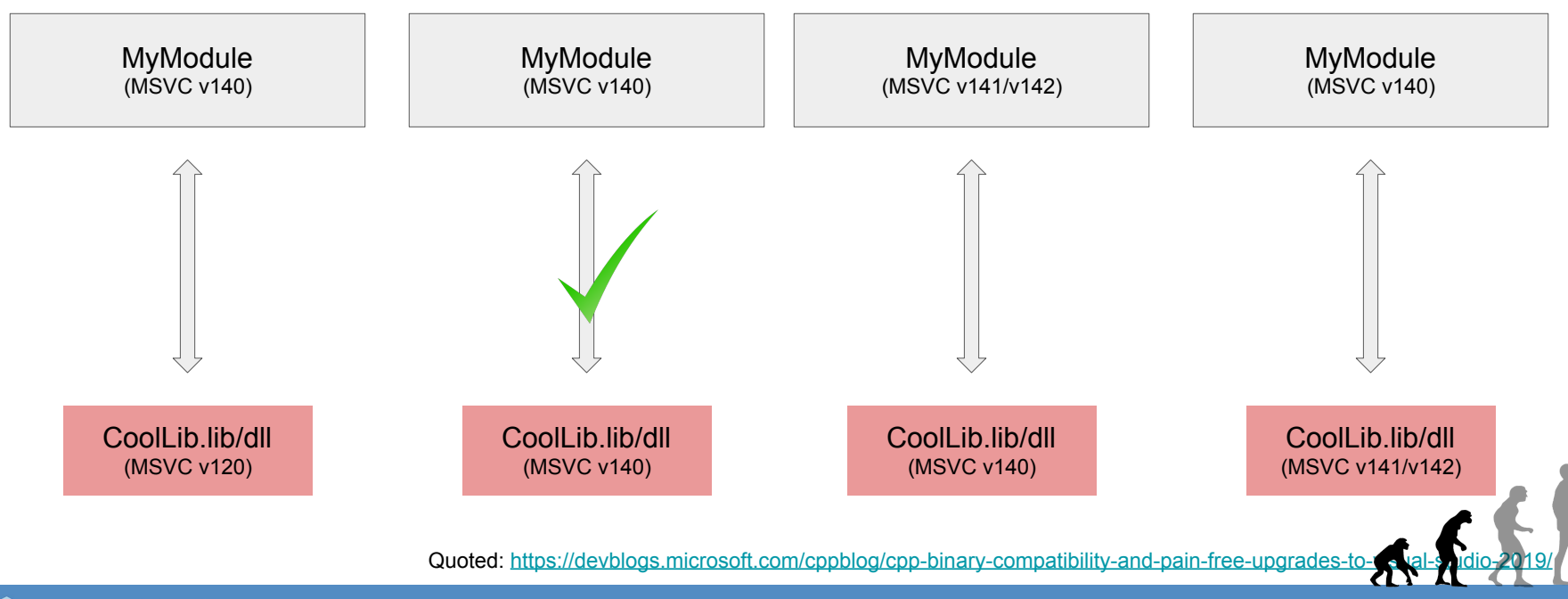

23

**NEW**<br>Frog

javierg@jfrog.com | @jgsogo | JFrog Ltd.

Visual Studio: *"...* linking all of it together (with the latest linker)...*"* 

 *"...* VCRedist can't be older than any of the toolset versions used to build…"

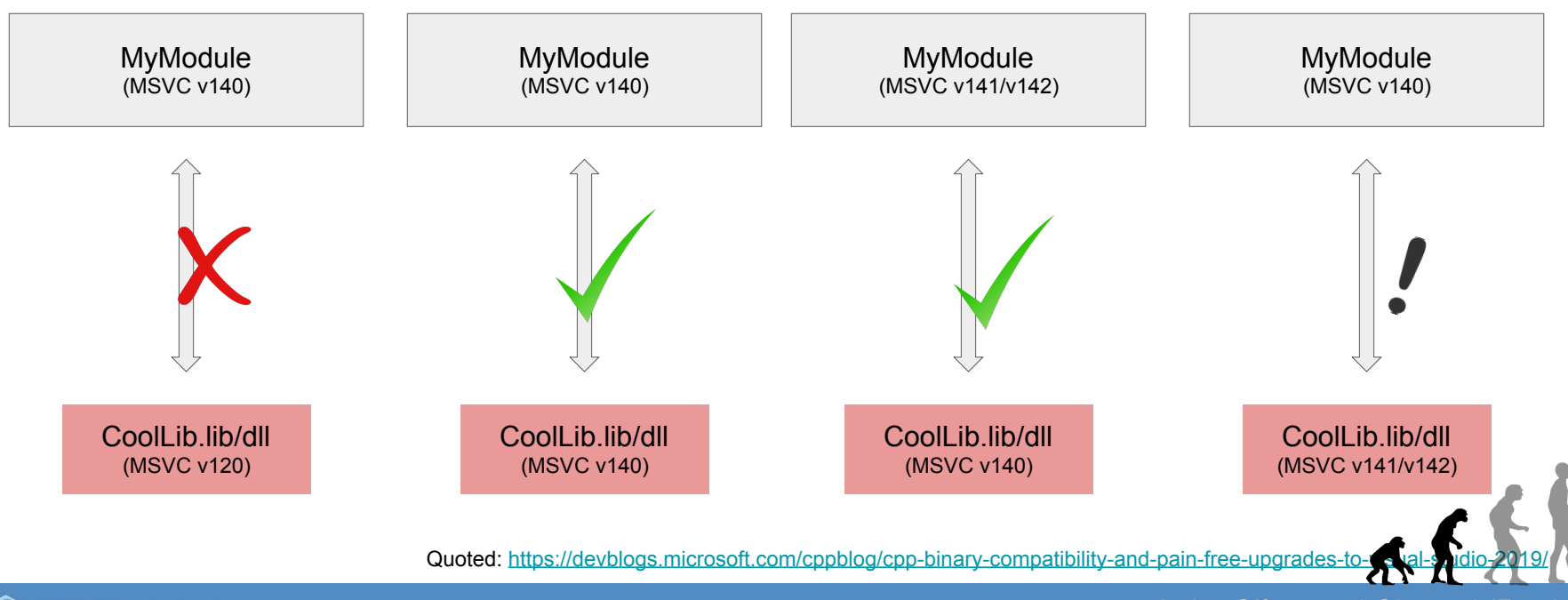

**NEW**<br>Frog

### $div \circ C/C + t$ OS, arch, distro: C/C++ runtime, ABI

 $2/4$  runtimes  $\sqrt{2}$ 

 $\frac{1}{2}$ Tools: compiler (flags, toolset), distro

Production environment

Francisco de Goya. *El Aquelarre* o *El gran Cabrón*. 1823 Museo Nacional del Prado, Madrid (Spain)

25

# Challenger #3

The sources

 $\overline{a}$ 

 $\vdash$ 

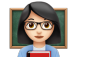

### lib.h

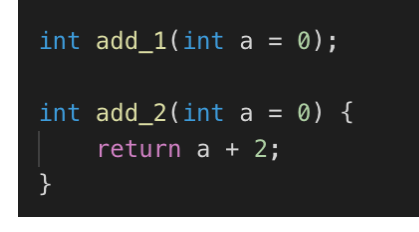

### lib.cpp

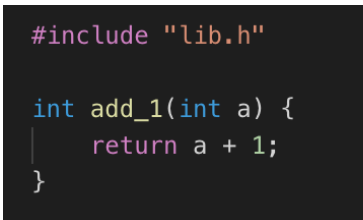

### main.cpp

 $\sum_{\text{Frog}}$ 

int main(int argc, const char\* argy[]) { std::cout << "add\_1: " << add\_1() << "\n"; std::cout << "add 2: " << add 2() << "\n";

Compile and link shared:

```
g++ -c -fpic lib/lib.cpp 
g++ -shared -o libfoo.so lib.o 
g++ -o executable bin/main.cpp -lfoo
```
**./executable add\_1: 1 add\_2: 2** 

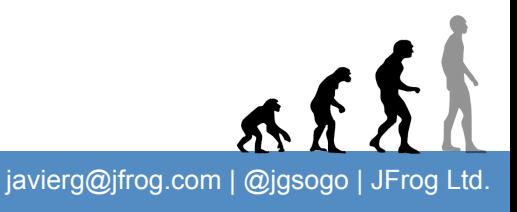

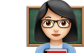

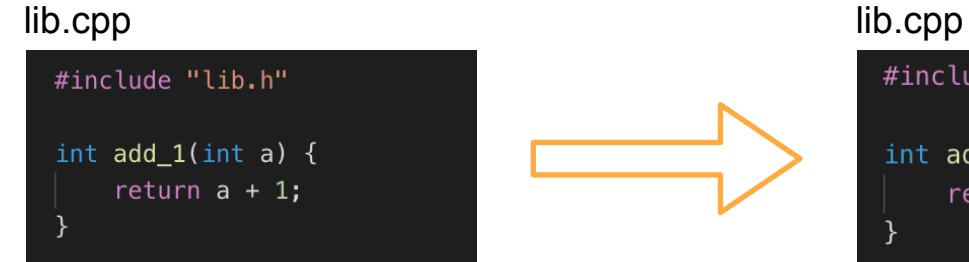

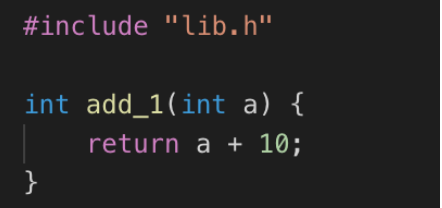

Compile only the shared library:

**g++ -c -fpic lib/lib.cpp g++ -shared -o libfoo.so lib.o**  g++ -o executable bin/main.cpp

**./executable add\_1: 10 add\_2: 2** 

**AA** 

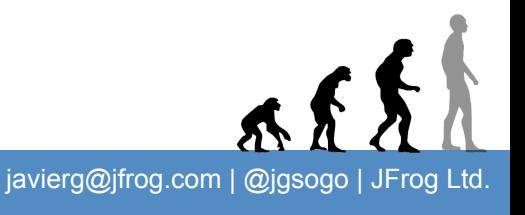

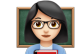

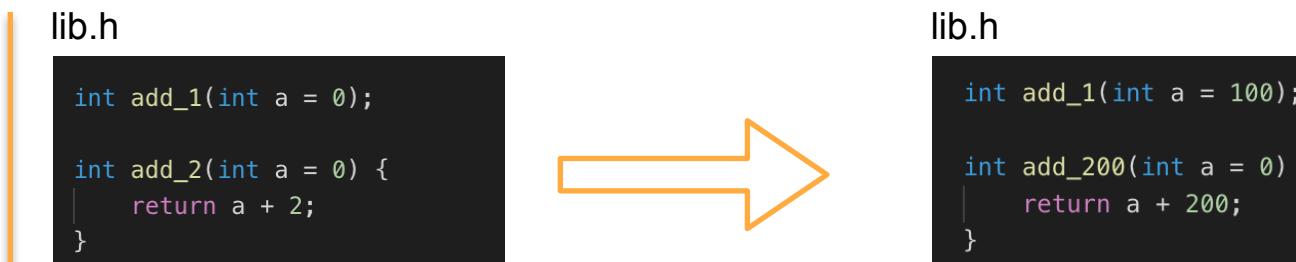

int  $add_1(int a = 100);$ int add\_200(int a = 0) {

Compile only the shared library:

**g++ -c -fpic lib/lib.cpp g++ -shared -o libfoo.so lib.o**  g++ -o executable bin/main.cpp

**./executable add\_1: 10 add\_2: 2** 

 $\epsilon$ )

 $\sum_{\text{Frog}}$ 

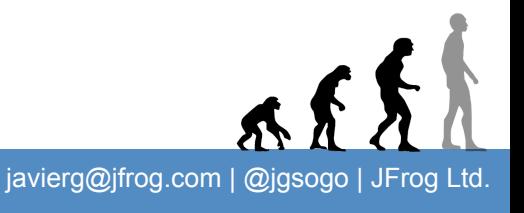

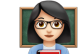

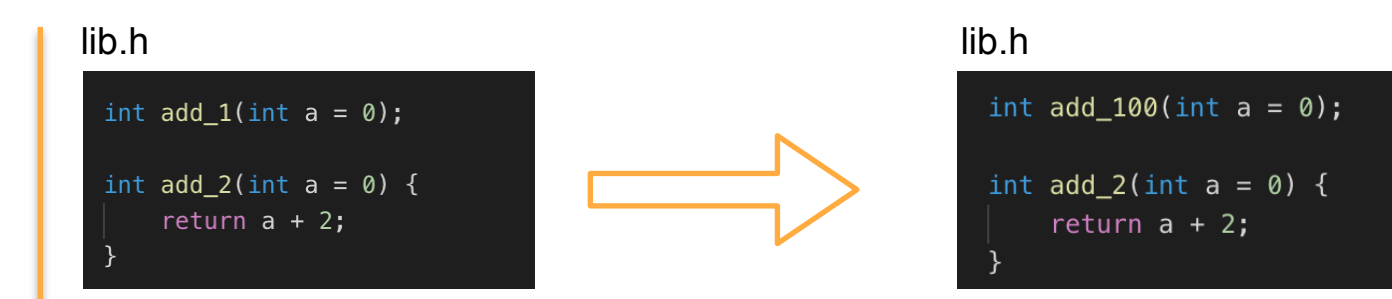

Compile only the shared library:

**g++ -c -fpic lib/lib.cpp g++ -shared -o libfoo.so lib.o**  g++ -o executable bin/main.cpp -lfoo

**./executable ./executable: symbol lookup error: ./executable: undefined symbol: \_Z5add\_1i** ☺

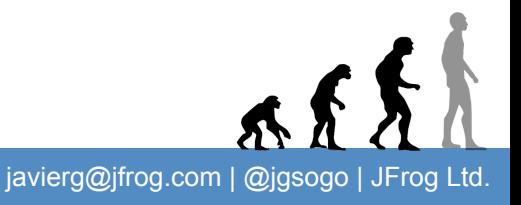

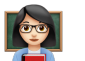

### lib.h

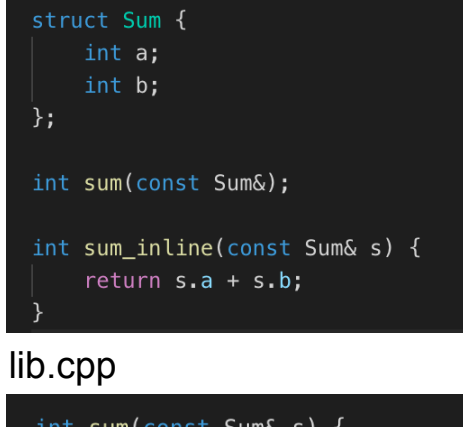

## int sum(const Sum& s) { return  $s.a + s.b$ ;

### main.cpp

**SES** 

```
int main(int argc, const char* argv[]) {
   Sum s{10, 10};std::cout << "sum: " << sum(s) << "\n";
   std::cout << "sum_inline: " << sum_inline(s) << "\n";
```
Compile and link shared:

```
g++ -c -fpic lib/lib.cpp 
g++ -shared -o libfoo.so lib.o 
g++ -o executable bin/main.cpp -lfoo
```
**./executable sum: 20 sum\_inline: 20** 

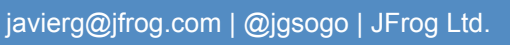

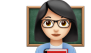

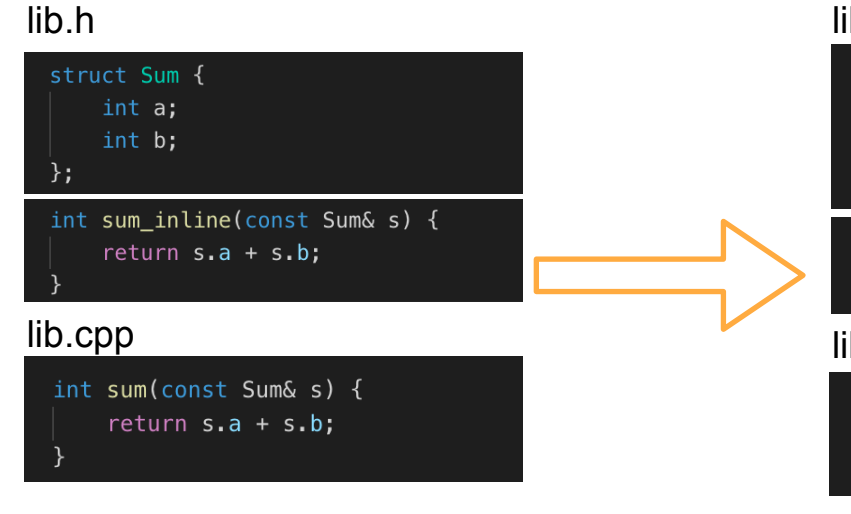

**g++ -c -fpic lib/lib.cpp g++ -shared -o libfoo.so lib.o**   $q++ -o$  executable bin/main.cpp

# **./executable sum: -1743113196 sum\_inline: 20**

### lib.h

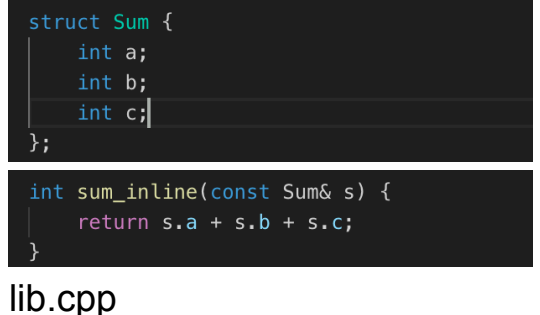

int sum(const Sum& s) { return  $s.a + s.b + s.c;$ 

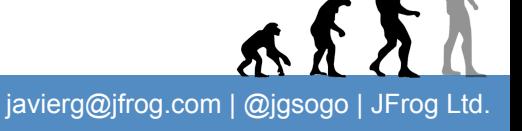

**NEW**<br>Frog

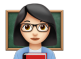

### lib.h

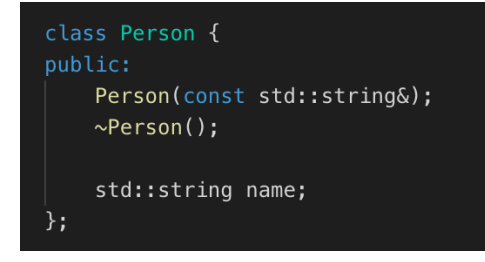

### main.cpp

```
void greet(const std::string& name) {
    std::cout << "Hello " << name << "!\n";
int main(int argc, const char* argv[]) {
   Person s{"Manuel"};
   if (argc == 1) { greet(s.name); }
   else { greet(argv[1]); }
```
Compile and link shared:

```
g++ -c -fpic lib/lib.cpp 
g++ -shared -o libfoo.so lib.o 
g++ -o executable bin/main.cpp -lfoo
```
**./executable Hello Manuel! ./executable Javier Hello Javier!** 

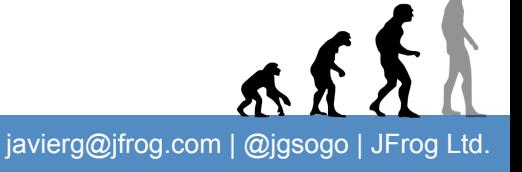

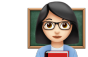

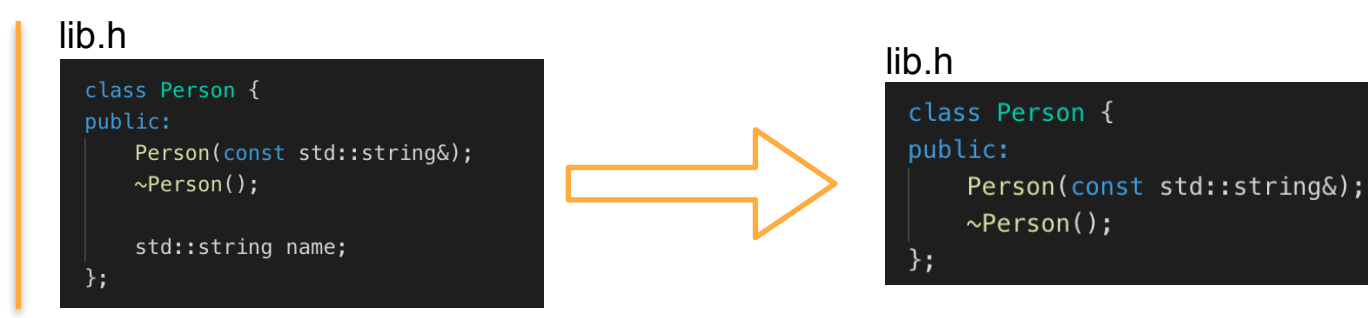

Compile and link shared:

**g++ -c -fpic lib/lib.cpp g++ -shared -o libfoo.so lib.o**  g++ -o executable bin/main.cpp -lfoo

**./executable Segmentation fault ./executable Javier Hello Javier!** 

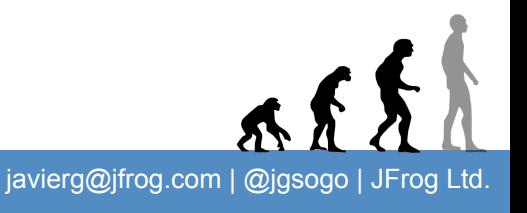

**CONAN** C/C++ package manager

 $\sqrt{\frac{1}{2}}$ 

**NEW** 

# Challenger #4

The environment

 $655$ 

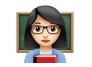

When shared libraries enter the game...

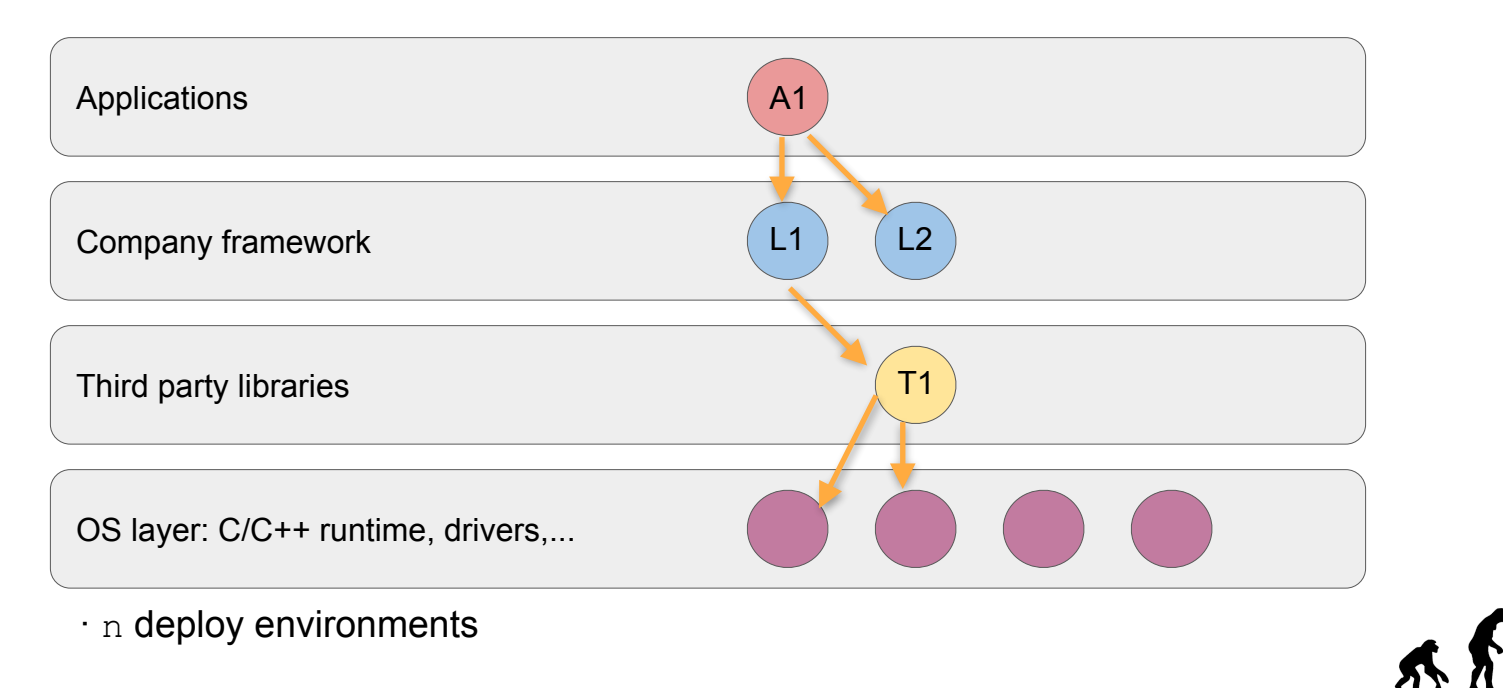

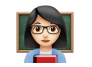

When shared libraries enter the game...

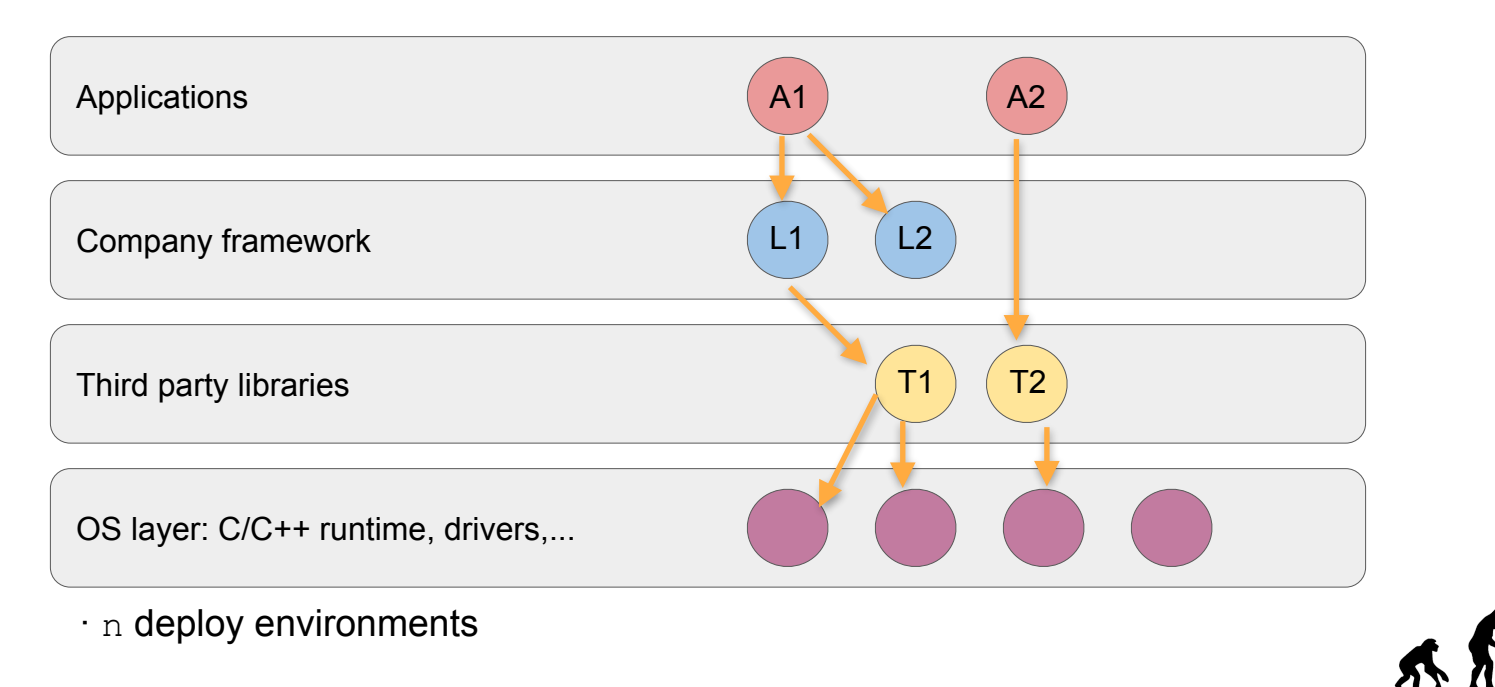

javierg@jfrog.com | @jgsogo | JFrog Ltd.

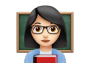

When shared libraries enter the game...

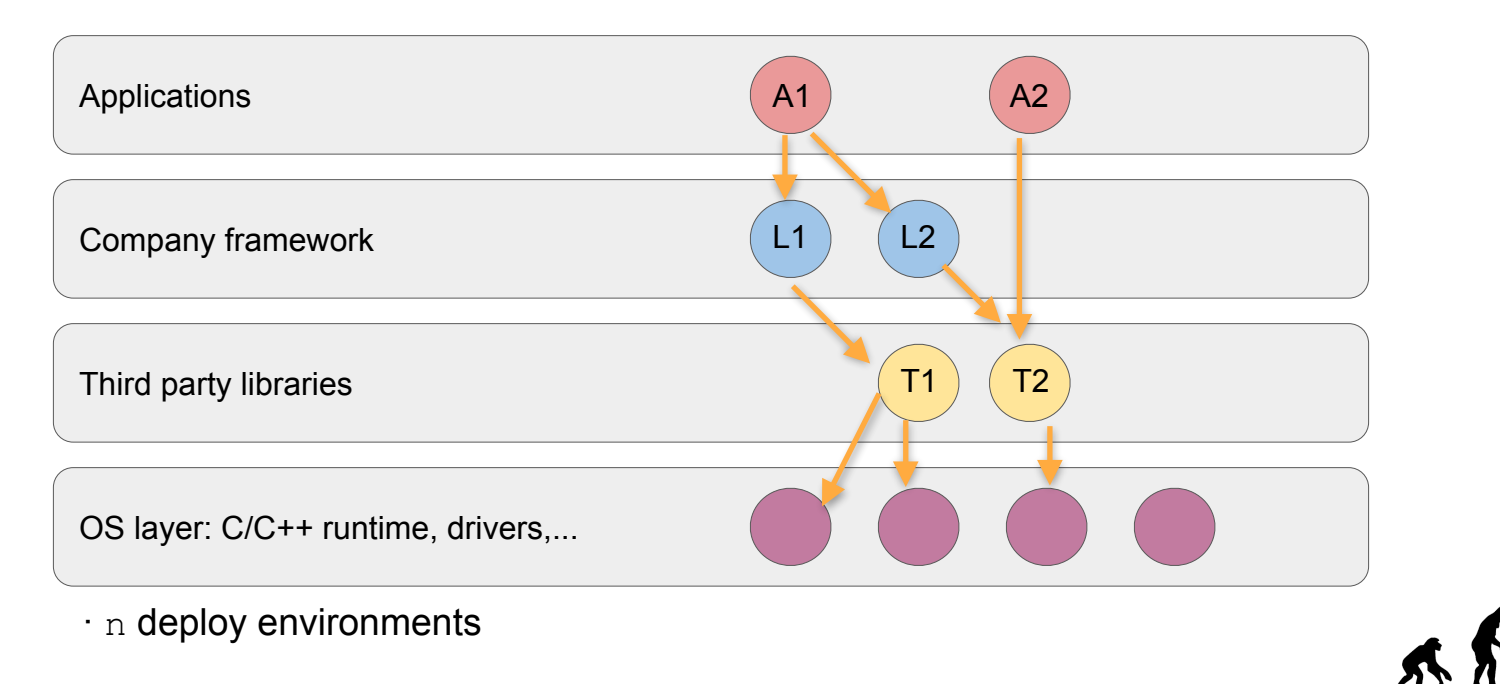

38

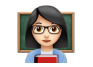

When shared libraries enter the game...

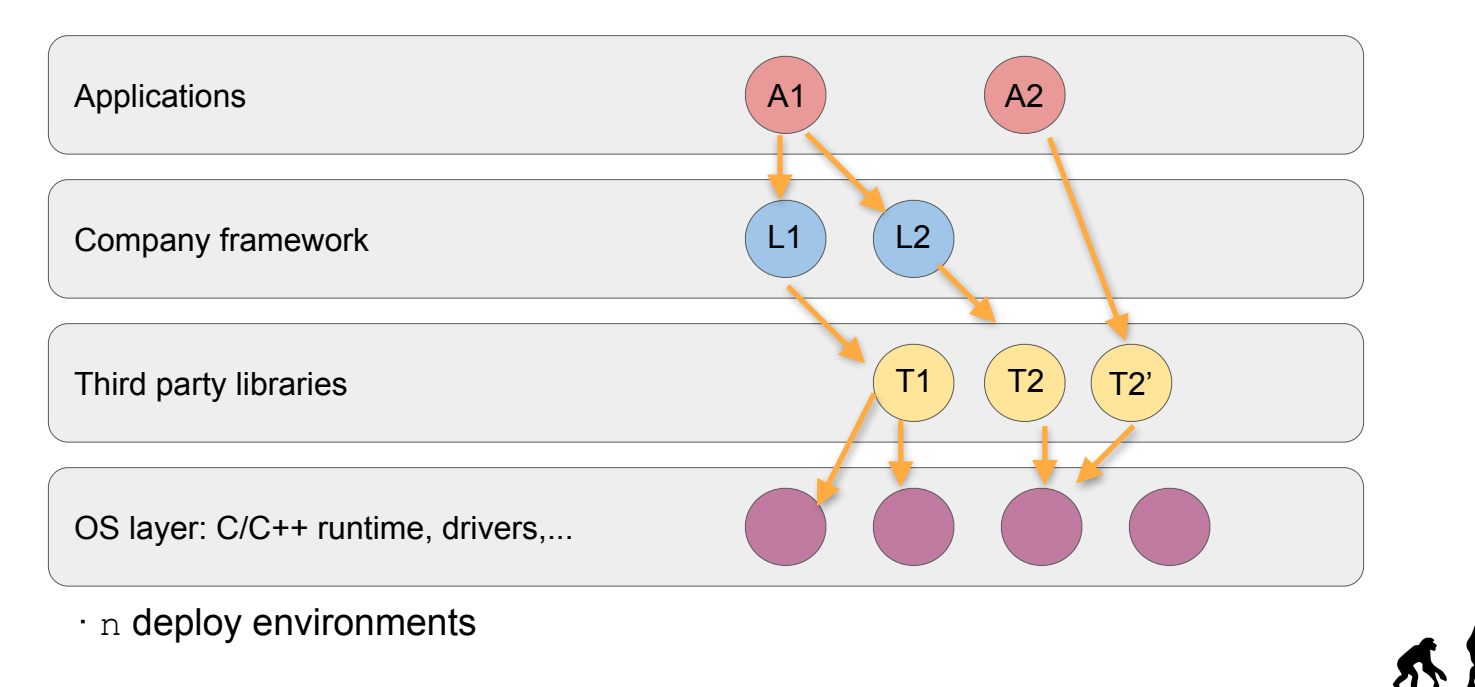

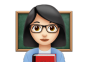

When shared libraries enter the game...

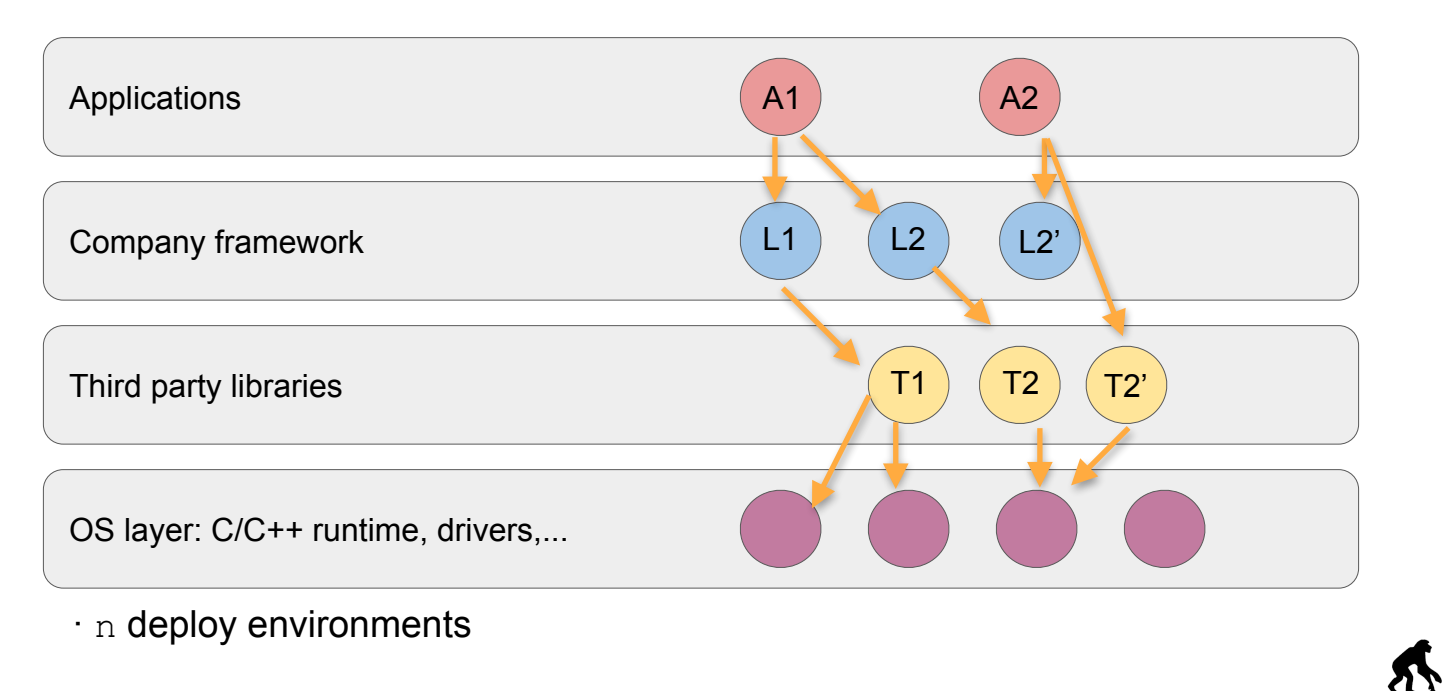

javierg@jfrog.com | @jgsogo | JFrog Ltd.

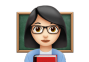

Runtime error!

```
./executable: symbol lookup error: ./executable: undefined symbol: 
_Z9get_helloRSt6vectorINSt7__cxx1112basic_stringIcSt11char_traitsIcESaIcEEESaIS5_EE
```
**./executable: error while loading shared libraries: libfoo.so: cannot open shared object file: No such file or directory**

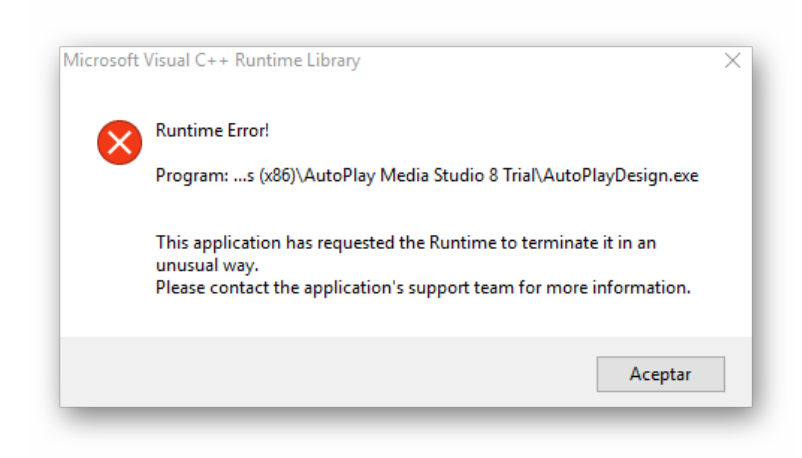

javierg@jfrog.com | @jgsogo | JFrog Ltd.

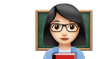

### Final layout: each application with all its dependencies

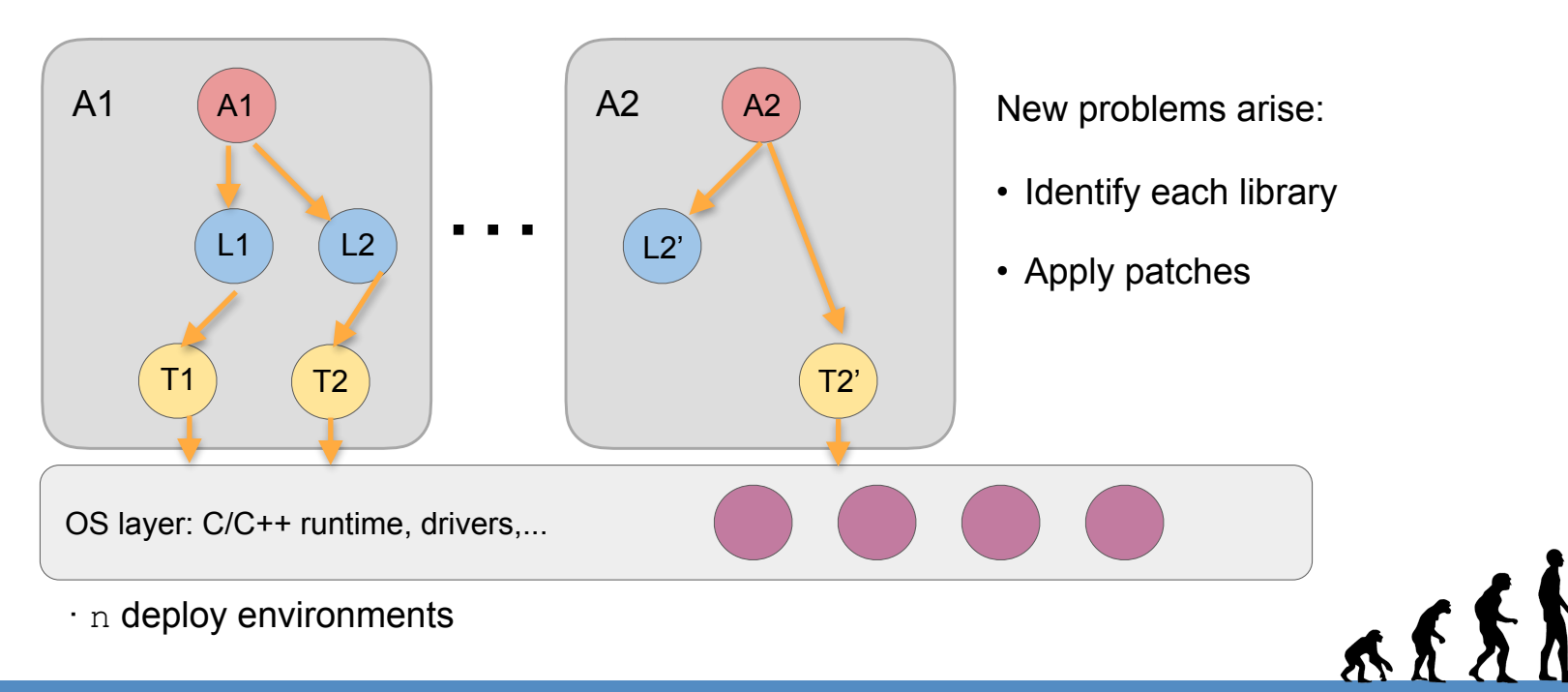

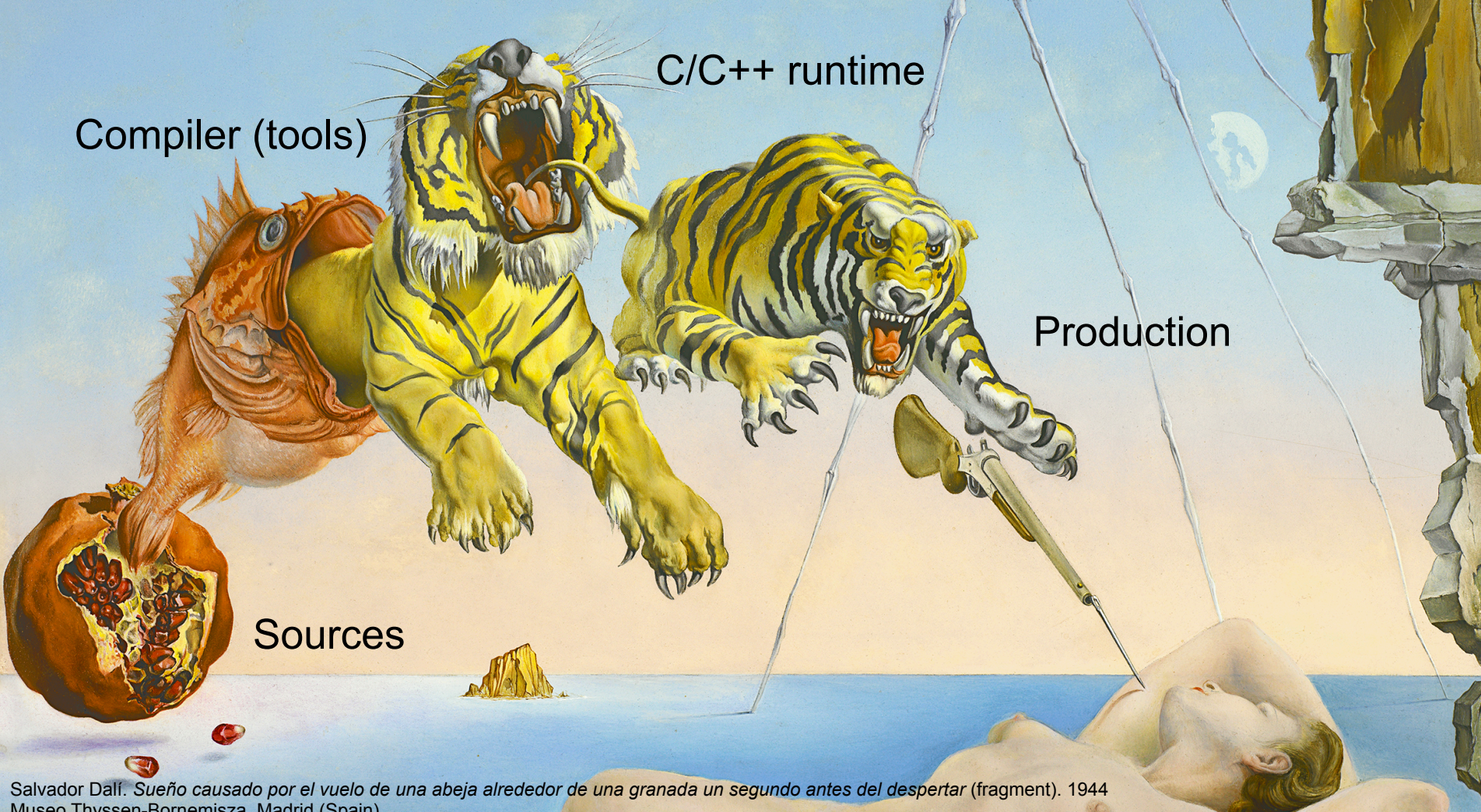

Museo Thyssen-Bornemisza, Madrid (Spain)

# **TRACTABLE MANAGEABLE ABI compatibility**  is not a **MAJOR** problem

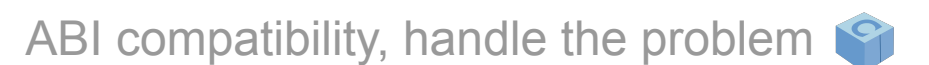

- Define everything that affects your ABI:
	- Sources:
		- name
		- version: semver
		- user: fork
		- channel: branch

name/version@user/channel

(aka. Conan reference)

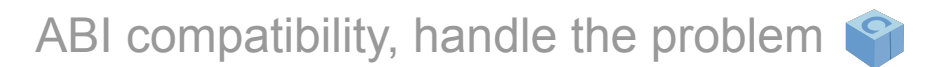

- Define everything that affects your ABI:
	- Sources: name/version@user/channel
	- Operating system (distro, version,…), architecture,…

```
OS:Windows:
       subsystem: [None, cygwin, msys, msys2, wsl]
    WindowsStore:
       version: ["8.1", "10.0"]
   Linux:
   Macos:
       version: [None, "10.6", "10.7", "10.8", "10.9", "10.10", "10.11", "10.12", "10.13", "1
    Android:
       api_level: ANY
    10Sversion: ["7.0", "7.1", "8.0", "8.1", "8.2", "8.3", "9.0", "9.1", "9.2", "9.3", "10.0"
   watch0S:
       version: ["4.0", "4.1", "4.2", "4.3", "5.0", "5.1"]
    tv0S:
```
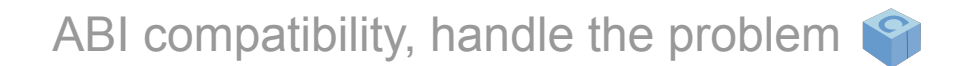

- Define everything that affects your ABI:
	- Sources: name/version@user/channel
	- Operating system (distro, version,…), architecture,…
	- Tooling: compiler, linker options,...

```
compiler:
   qccversion: ["4.1", "4.4", "4.5", "4.6", "4.7", "4.8", "4.9",
                 "5", "5.1", "5.2", "5.3", "5.4", "5.5",
                 "6", "6.1", "6.2", "6.3", "6.4",
                 "7", "7.1", "7.2", "7.3",
                 "8", "8.1", "8.2"]libcxx: [libstdc++, libstdc++11]
   Visual Studio:
       runtime: [MD, MT, MTd, MDd]
       version: ["8", "9", "10", "11", "12", "14", "15", "16"]
       toolset: [None, v90, v100, v110, v110_xp, v120, v120_xp,
                 v140, v140_xp, v140_clang_c2, LLVM-vs2012, LLVM-vs2012_xp,
                 LLVM-vs2013, LLVM-vs2013 xp, LLVM-vs2014, LLVM-vs2014 xp,
```
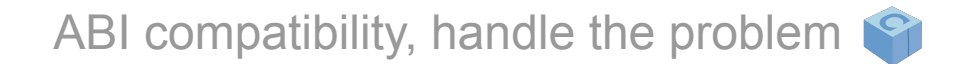

- Define everything that affects your ABI:
	- Sources: name/version@user/channel
	- Operating system (distro, version,…), architecture,…
	- Tooling: compiler, library options,…
	- Other settings or flags

build type: [None, Debug, Release, RelWithDebInfo, MinSizeRel] cppstd: [None, 98, gnu98, 11, gnu11, 14, gnu14, 17, gnu17, 20, gnu20]

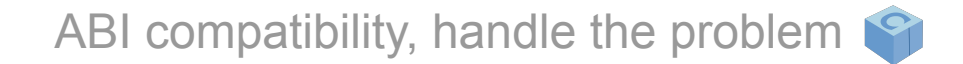

- Define everything that affects your ABI:
	- Sources: name/version@user/channel
	- Operating system (distro, version,…), architecture,…
	- Tooling: compiler, library options,…
	- Other settings or flags
	- … specific options

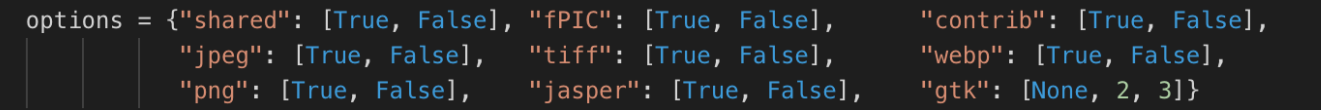

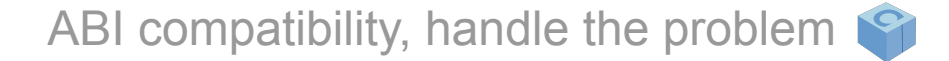

- Define everything that affects your ABI
- Assign a different ID to each combination

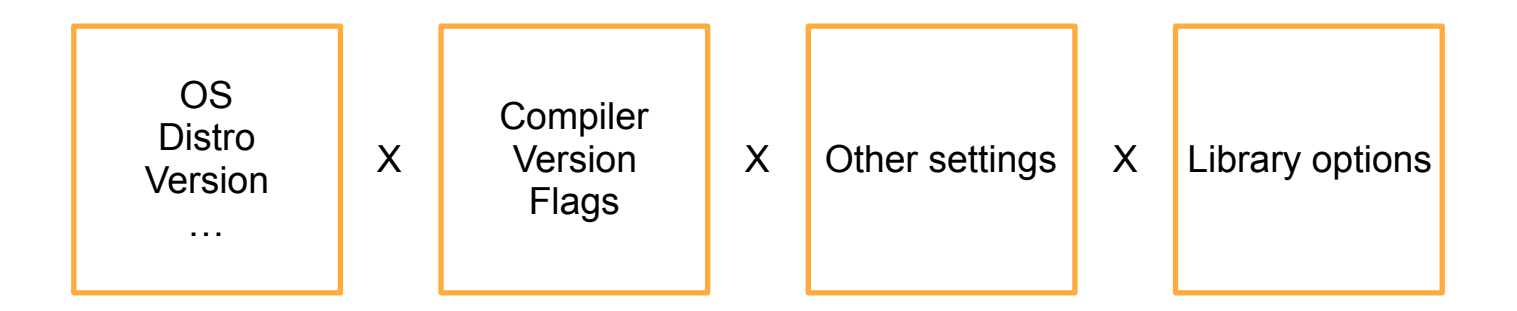

# Combinatorial explosion!

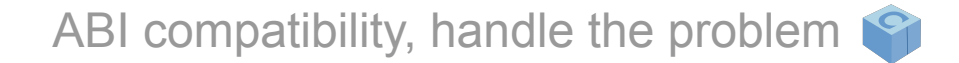

- Define everything that affects your ABI
- Assign a different ID to each combination

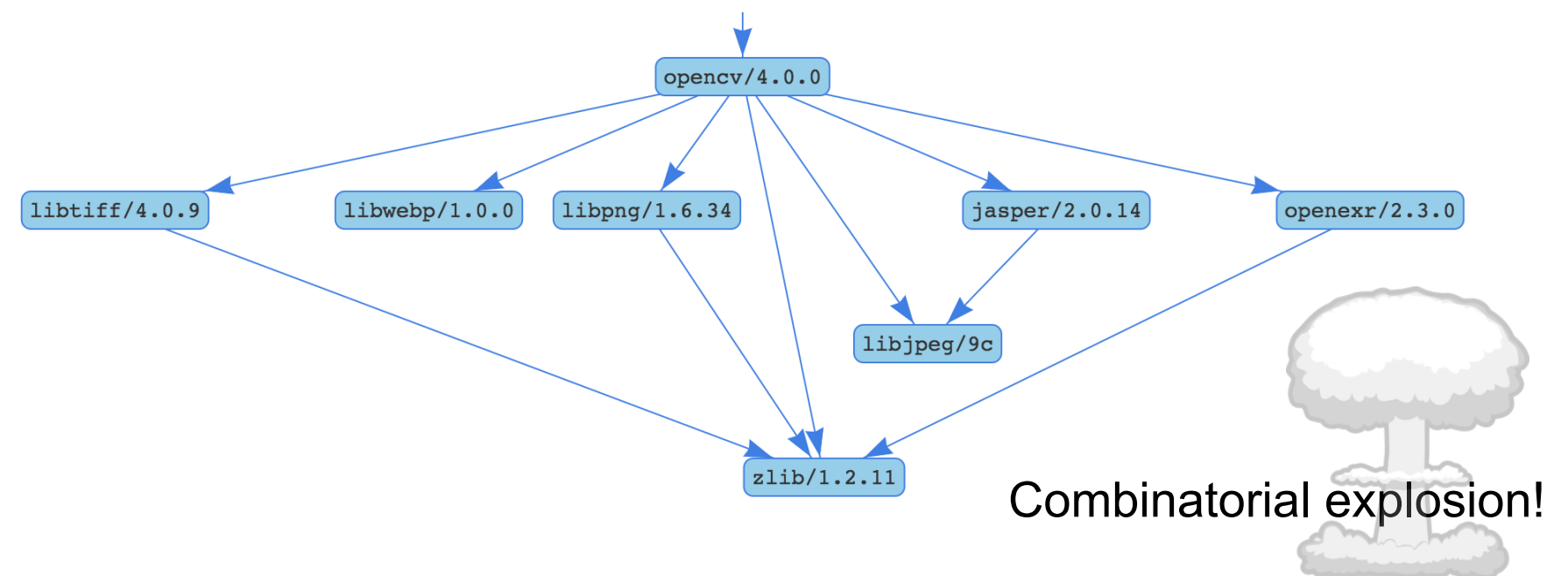

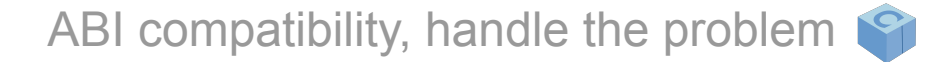

- Define everything that affects your ABI
- Assign a different ID to each combination

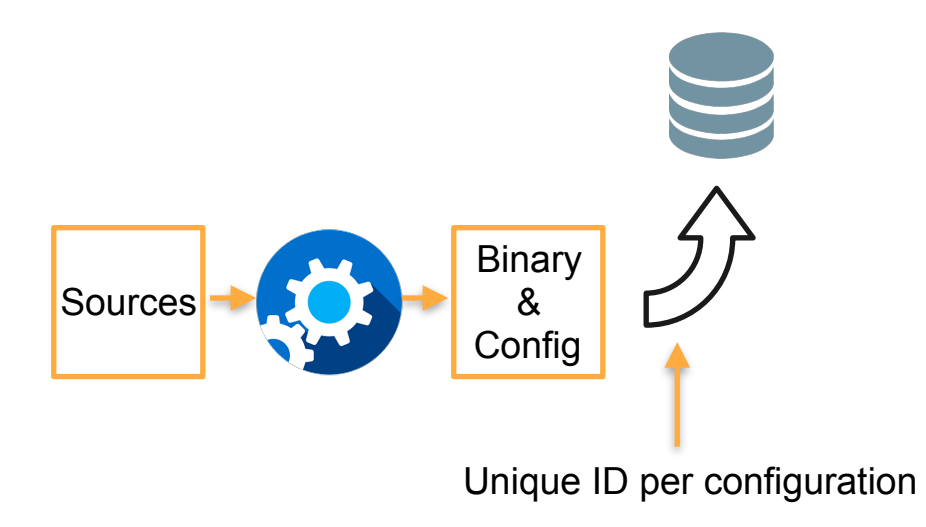

ABI compatibility, handle the problem

- Define everything that affects your ABI
- Assign a different ID to each combination

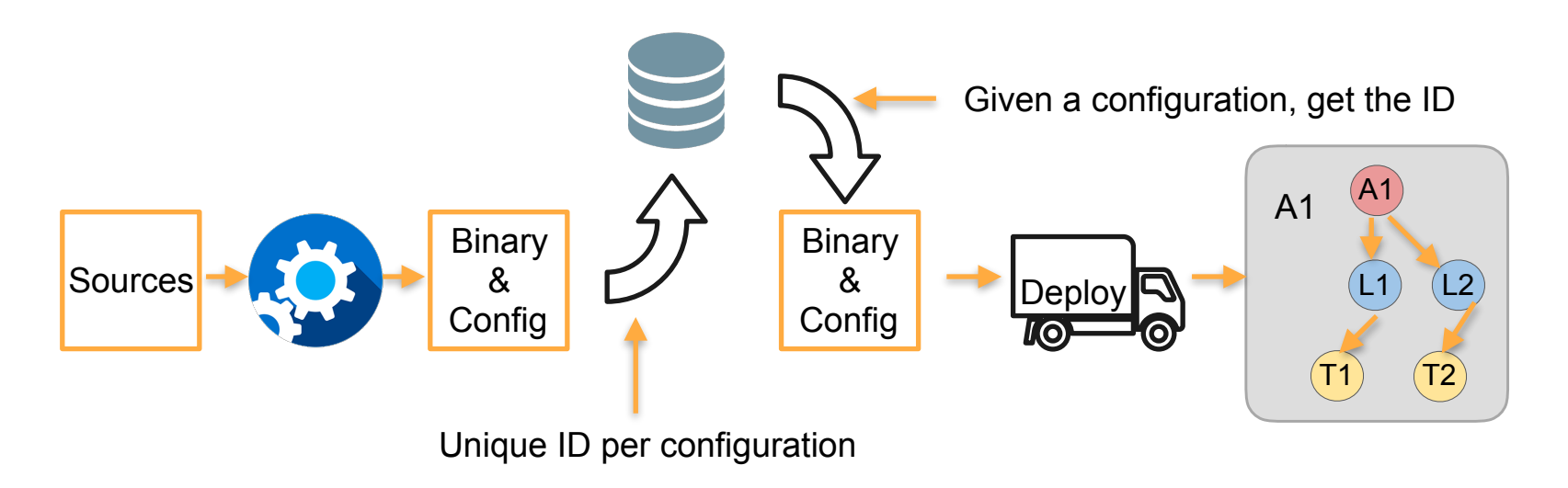

Diego Velázquez. *La fragua de Vulcano* (fragment). 1630 Museo Nacional del Prado, Madrid (Spain)

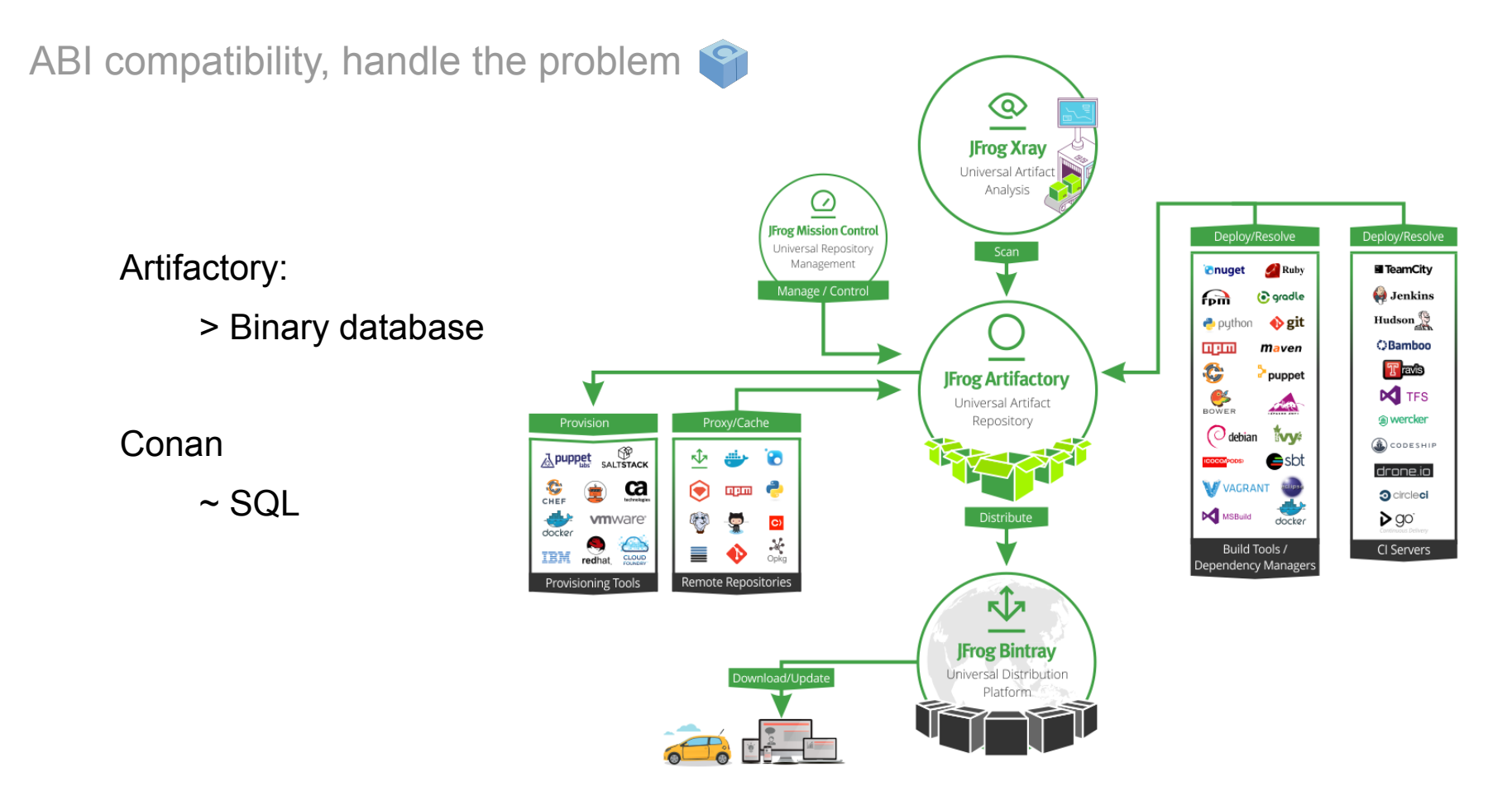

 $\sum_{\text{Frog}}$ 

ABI compatibility, handle the problem

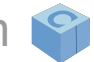

**CONAN:** reference + settings/options => ID

**conan info . [default configuration] ID: f8bda7f0751e4bc3beaa6c3b2eb02d455291c8a2** 

**conan info . -s build\_type=Debug ID: f51350faf9be5480f35c35c17122e2cb6bfb617f** 

**conan info . -s build\_type=Debug -s os=Windows ID: cf18caf7722d01e5ebf09c08a264d2fa7f5e1a58** 

**conan info . -s os=Windows ID: 98daf1be085c523736063391741a5fde90344a04** 

**conan info . -s os=Windows -o api=v2 ID: ffa526e575e6def1cd97cbda3f211d5f5d650870**

```
class Library(ConanFile):
   name = "library"version = "1.0.0"
```
settings = "os", "arch", "compiler", "build\_type" options =  ${\{\text{'shared'}: [True, False\}}$ ,  $'api': ['v1', 'v2', 'v3', ]$ default\_options = {'shared': True, 'api': 'v1'}

 $def source(self):$ # Instructions to get the sources pass

def build(self): # Instructions to build pass

def package(self): # Collect files that belong to the package pass

ABI compatibility, handle the problem

### **CONAN:** reference + ID => settings/options + recipe

```
conan search zlib/1.2.8@conan/stable [query expression] Existing packages for recipe zlib/1.2.80conan/stable:
   Package_ID: 1513b3452ef7e2a2dd5f931247c5e02edeb98cc9
       [options]
           fPIC: True
           shared: False
       [settings]
           arch: x86_64
           build_type: Debug
           compiler: apple-clang
           compiler.version: 10.0
           os: Macos
       Outdated from recipe: False
   Package_ID: 534dcc368c999e07e81f146b3466b8f656ef1f55
       [options]
           fPIC: True
           shared: False
```
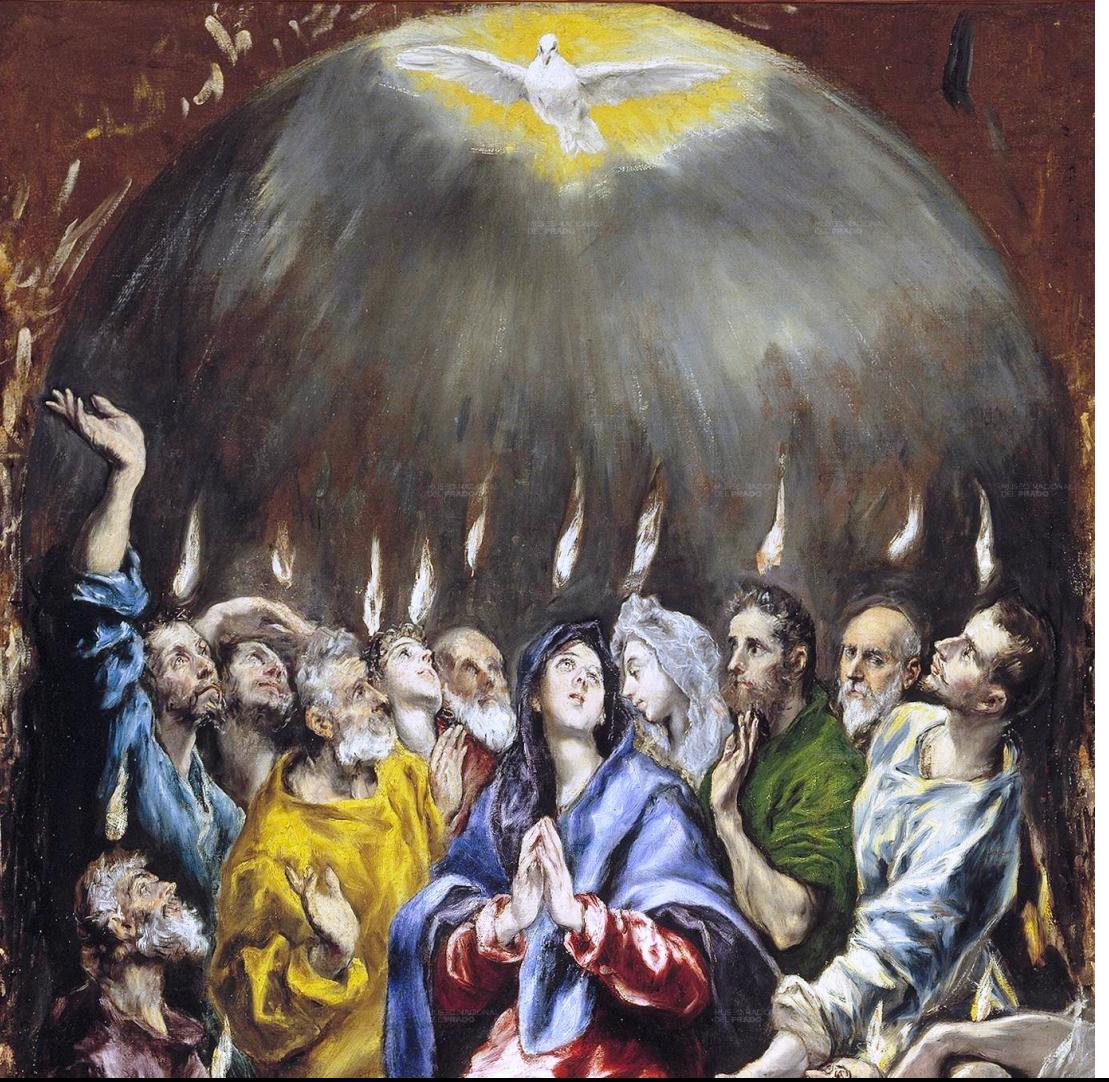

## More about **CONAN?**

- **Core C++ (Tel-Aviv)** May 14-17
- **Italian C++ (Milan)** Jun 15
- **SwampUp (S. Francisco)** Jun 17-19
- **CppCon (Colorado)** Sept 15-20
- **Meeting C++ (Berlin)** Nov 14.16
- $\ldots$  discussion zone (C++ Russia)

And everywhere thanks to our amazing community, you are awesome!

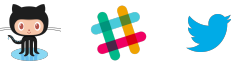

https://conan.io

El Greco. *Pentecostés* (fragment). 1597-1600 Museo Nacional del Prado, Madrid (Spain)

# **ABI compatibility**  is not a **MAJOR** problem

# **ABI compatibility**  is not a **MAJOR** pre

# **Use the right tool for the job**

## References

GCC 5 in Fedora (What's an ABI, and what happens when we change it?)

Link: https://fedoramagazine.org/gcc-5-in-fedora-whats-an-abi-and-what-happens-when-we-change-it/

Mathieu Ropert. "ABI & API versioning" CppCon 2017

Video: https://www.youtube.com/watch?v=Ia3IDPjA-d0

● Thiago Macieira. "Binary compatibility for library developers" C++Now 2013

Video: https://www.youtube.com/watch?v=PHrXGHDd9no

Conan documentation

Link: http://docs.conan.io/

- C++ Exception handling internals (An infinite monkey, Nico Brailovsky's blog) Link: https://monoinfinito.wordpress.com/series/exception-handling-in-c/
- KDE: Policies/Binary compatibility issues with  $C++$

Link: https://community.kde.org/Policies/Binary\_Compatibility\_Issues\_With\_C%2B%2B

### Oracle: Stability of the C++ ABI: Evolution of a Programming Language

Link: https://www.oracle.com/technetwork/systems/stablecplusplusabi-333927.html

Libabigail manual

Link: https://sourceware.org/libabigail/manual/index.html

**Examining binary files in Linux** 

Link: http://blog.vinceliu.com/2009/06/examining-binary-files-in-linux.html

What's an ABI and why is it so complicated?

Link: https://accu.org/content/conf2015/JonathanWakely-What Is An ABI And Why Is It So Complicated.pdf

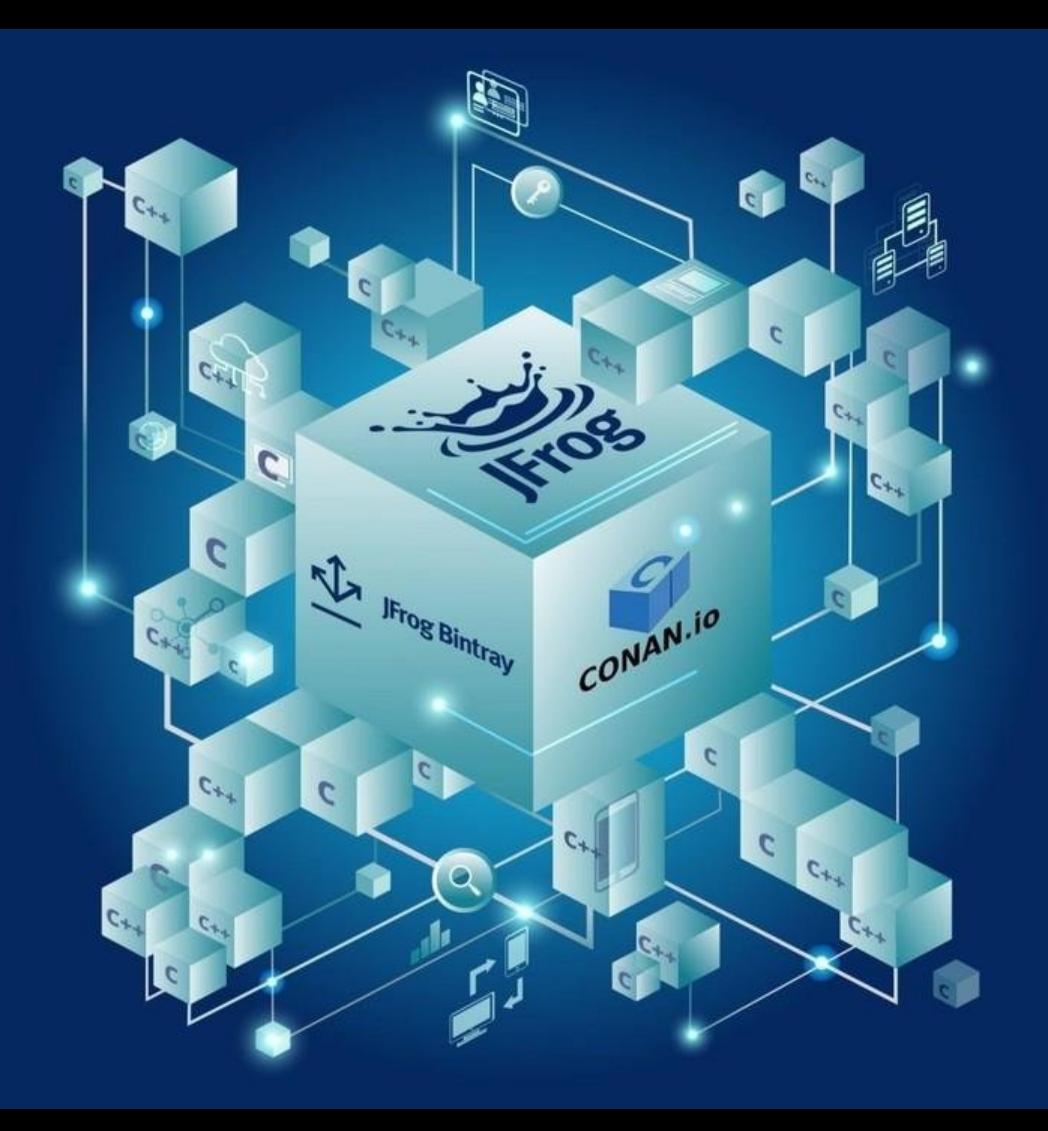

# Thanks!

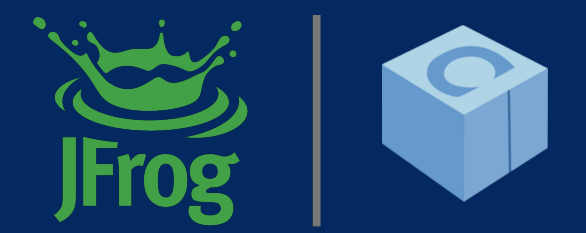

**conan.io @conan\_io**

Javier G. Sogo | javierg@jfrog.com | @jgsogo | JFrog Ltd.